1 (iv) com. std. **Multiple Choice Questions (MCQs) (for 2nd Term) CLASS: IV SUBJECT: COMPUTER STUDIES**

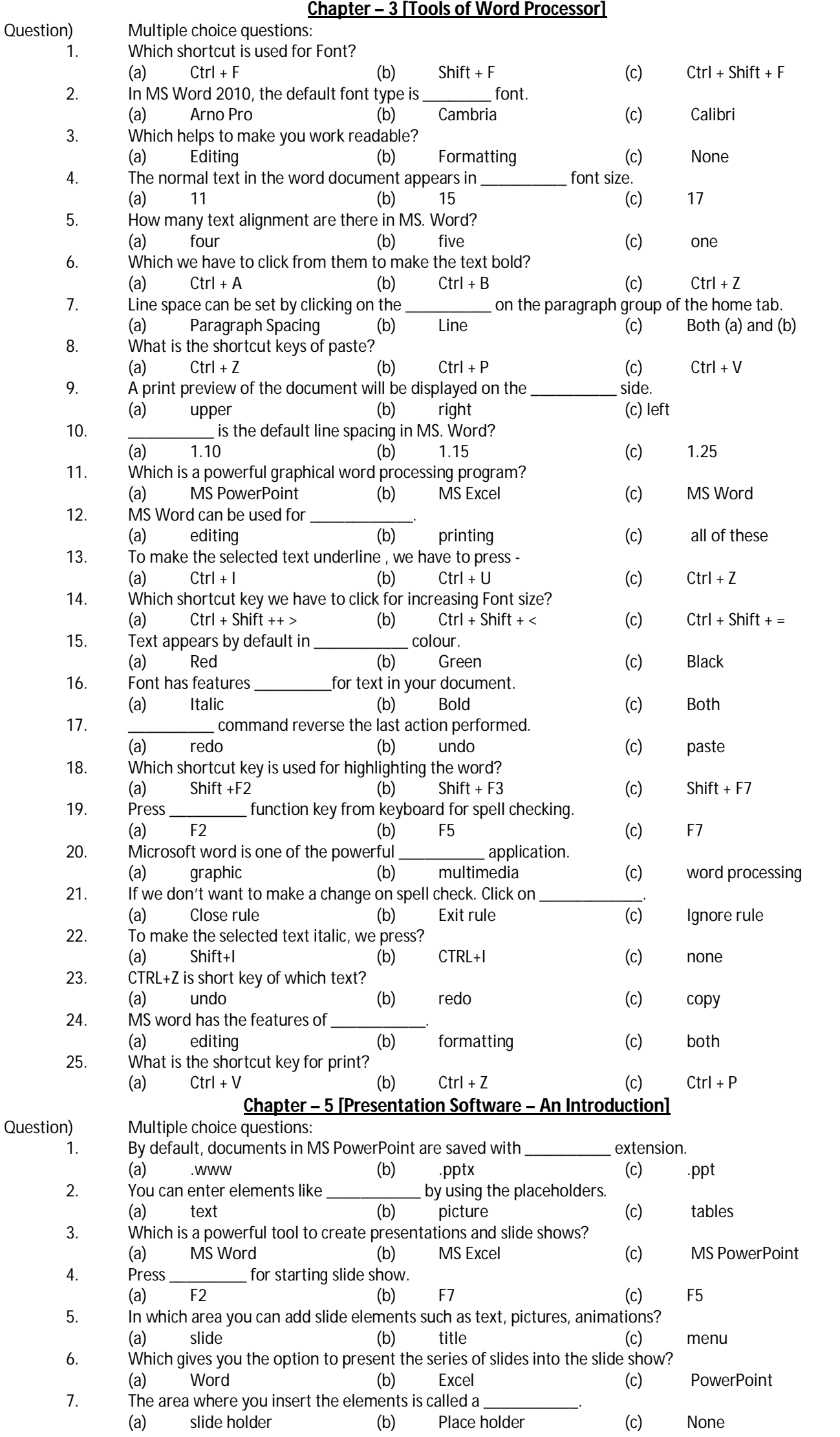

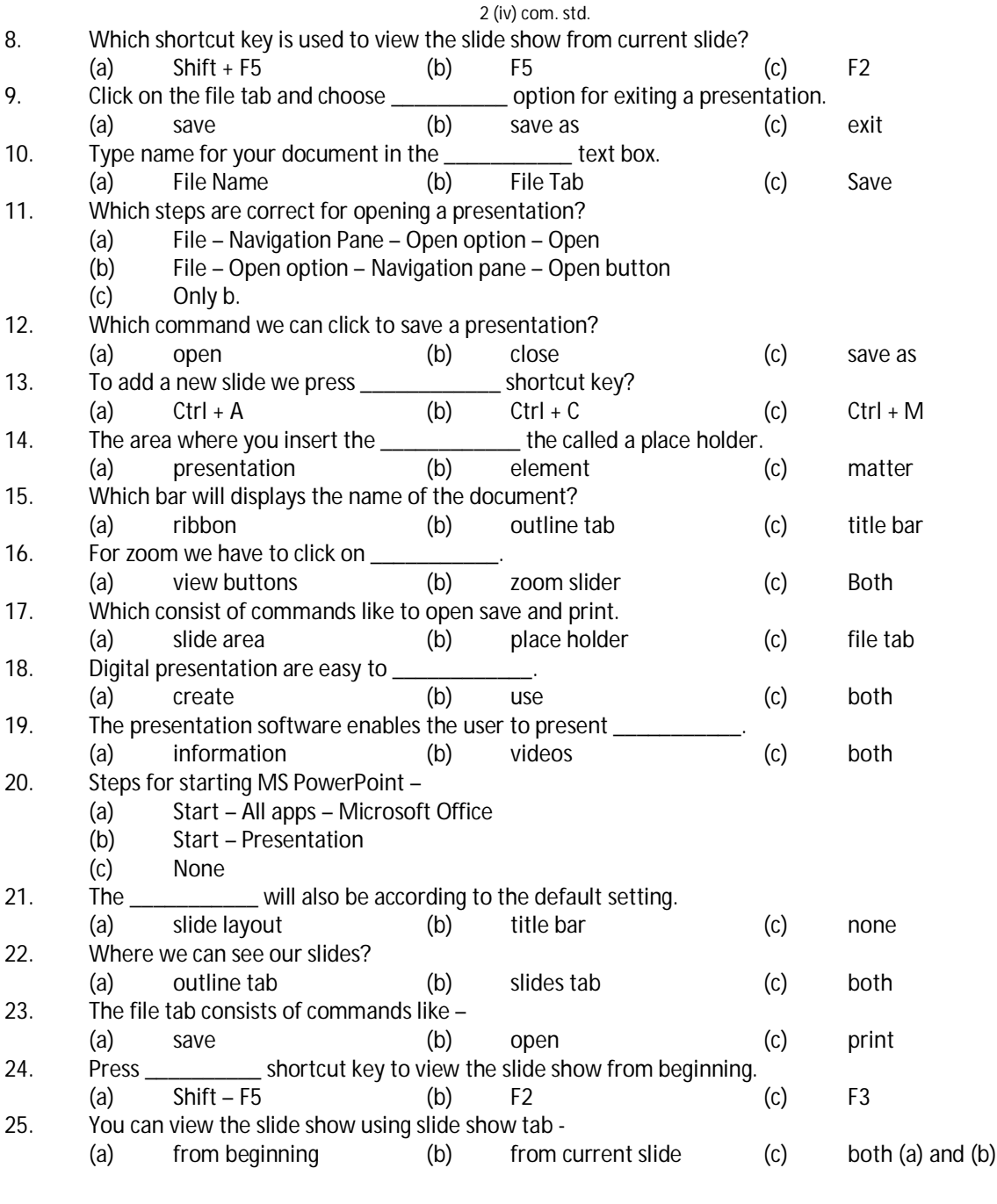